Sep 05, 2023

# MDM SaaS Data Integration with External APIs through CAI and CDI

• Rajitha Jayasinghe, Senior Consultant, Informatica Professional Services

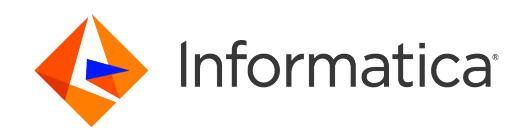

## Housekeeping Tips

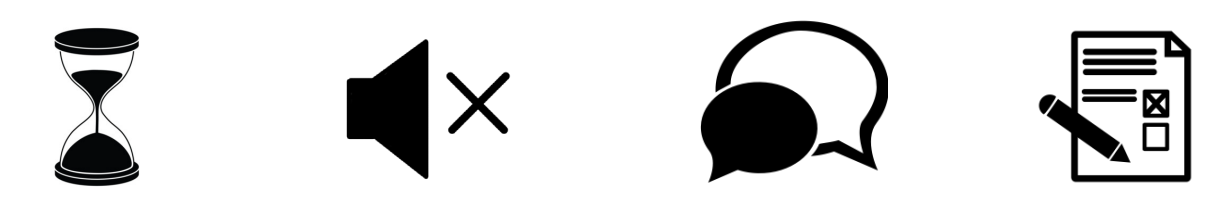

- Today's Webinar is scheduled for 1 hour
- The session will include a webcast and then your questions will be answered live at the end of the presentation
- All dial-in participants will be muted to enable the speakers to present without interruption
- Questions can be submitted to "All Panelists" via the Q&A option and we will respond at the end of the presentation
- The webinar is being recorded and will be available on our **[Success Portal](https://success.informatica.com/explore/tt-webinars.html)** where you can also download the slide deck for the presentation. The link to the recording will be emailed as well.
- Please take time to complete the post-webinar survey and provide your feedback and suggestions for upcoming topics.

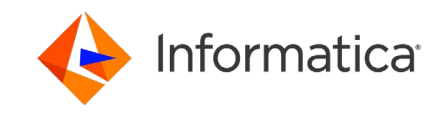

#### Feature Rich Success Portal

 $\mathcal{L}$ 

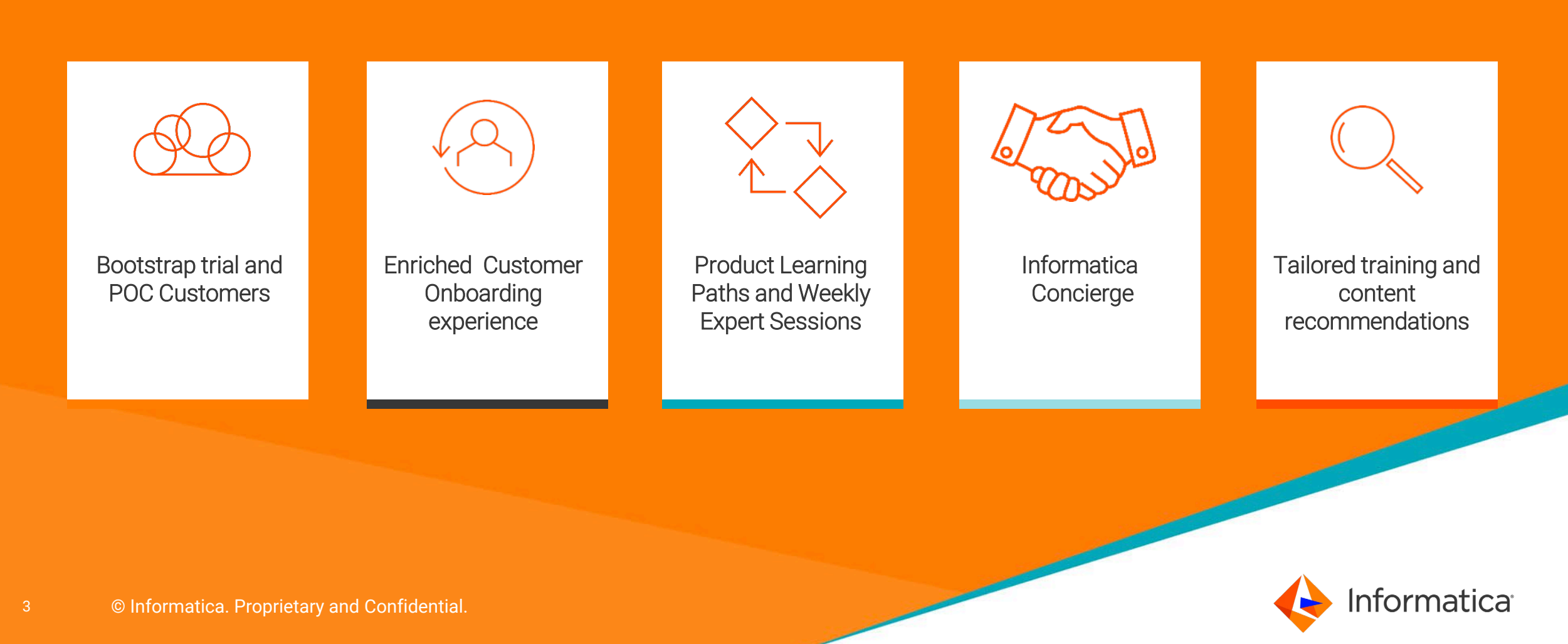

### More Information

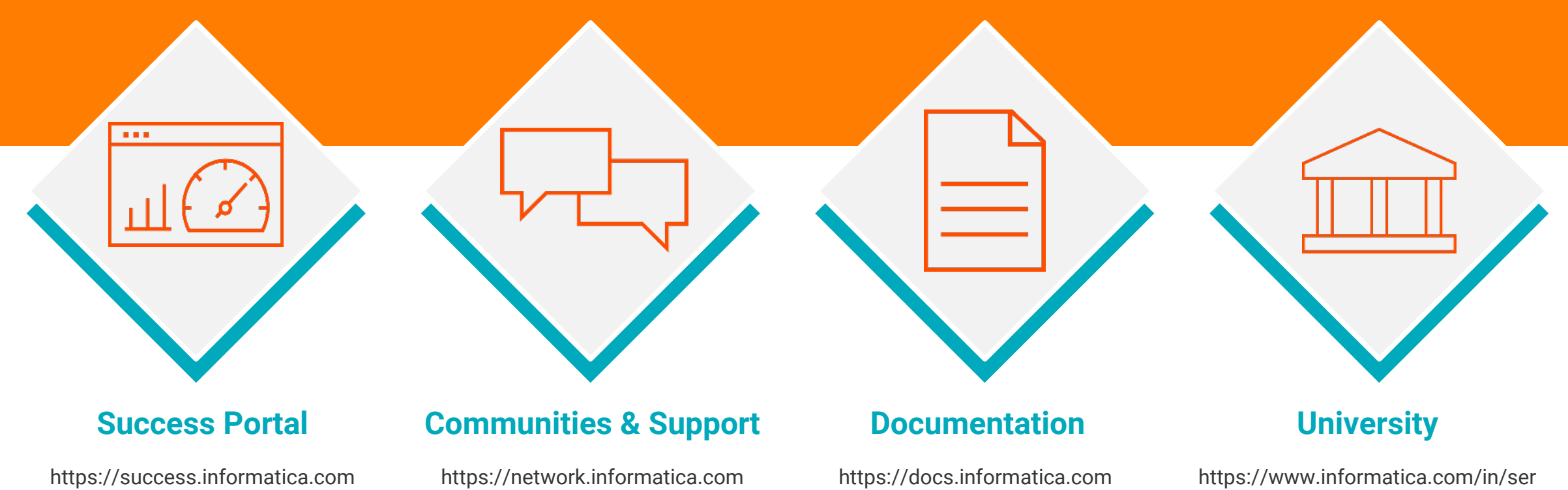

vices-and-training/informaticauniversity.html

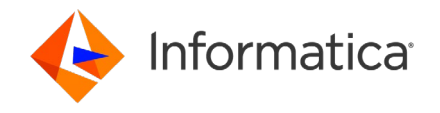

# Safe Harbor

The information being provided today is for informational purposes only. The development, release, and timing of any Informatica product or functionality described today remain at the sole discretion of Informatica and should not be relied upon in making a purchasing decision.

Statements made today are based on currently available information, which is subject to change. Such statements should not be relied upon as a representation, warranty or commitment to deliver specific products or functionality in the future.

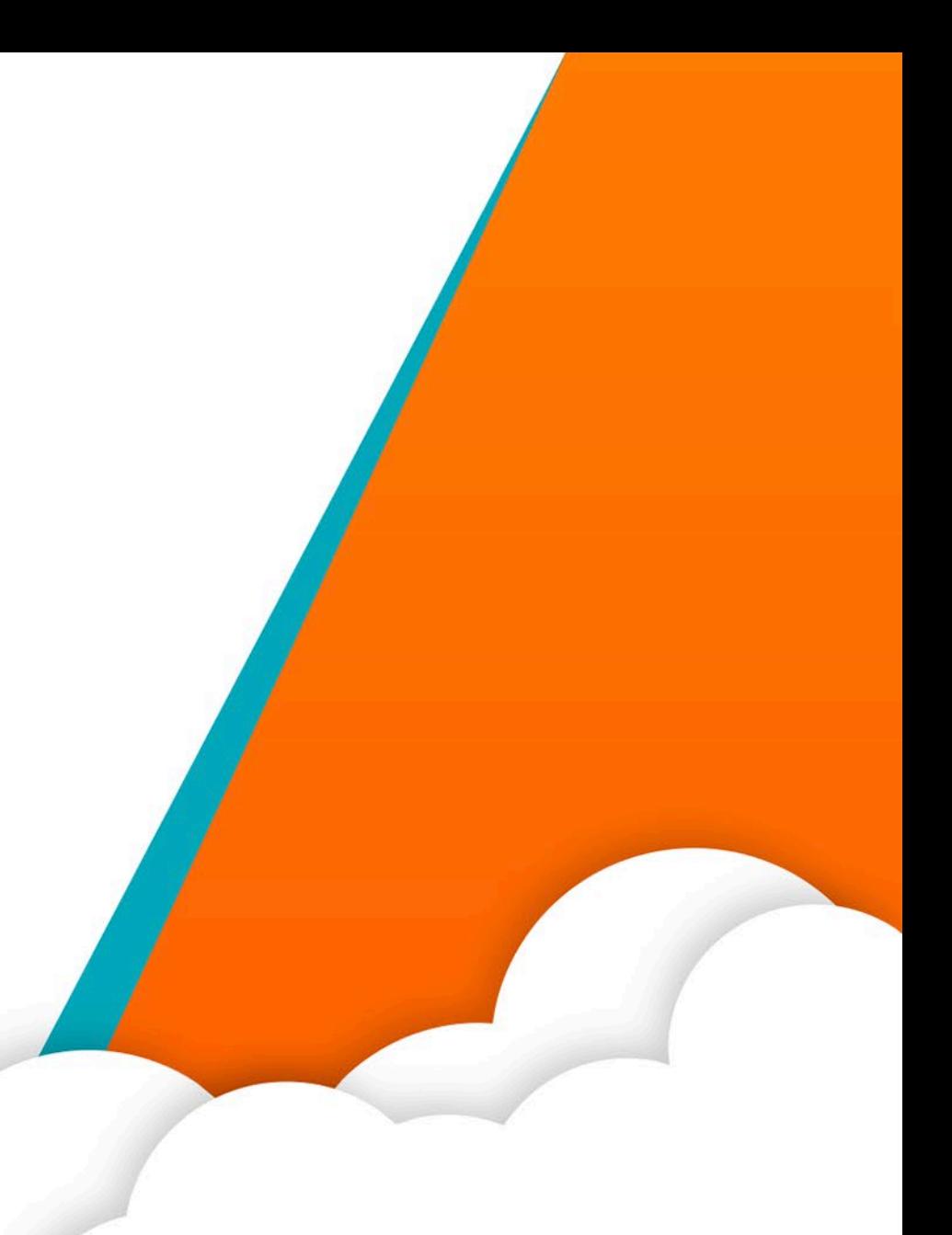

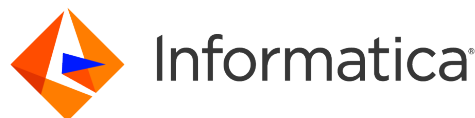

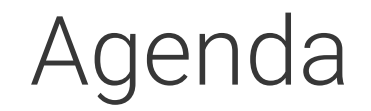

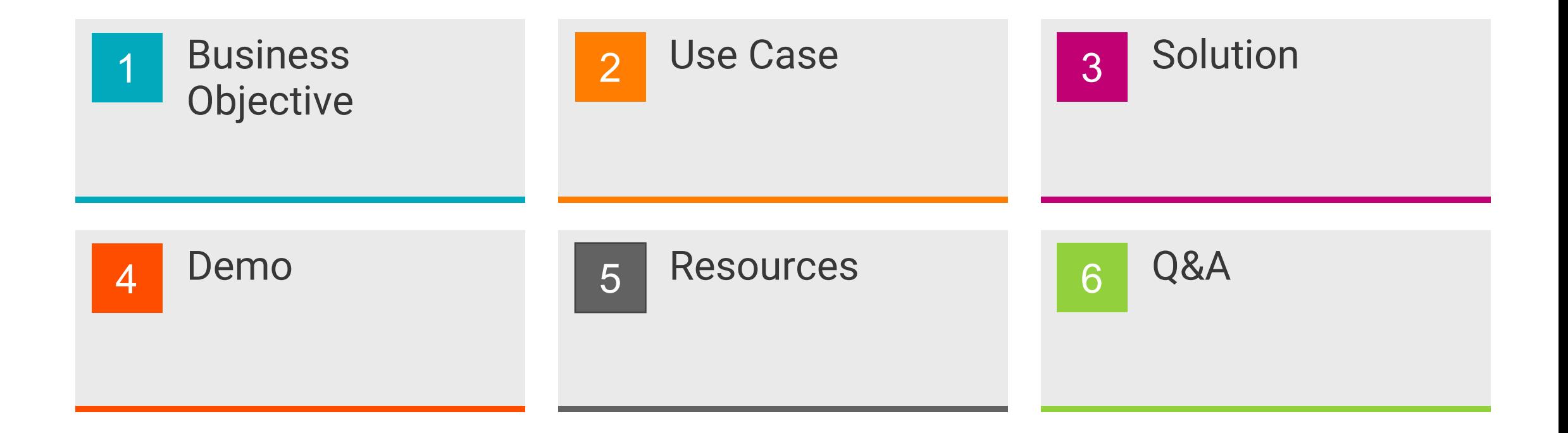

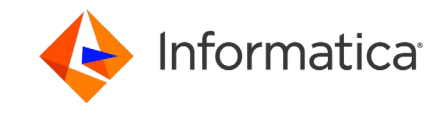

#### Business Objective

- Integrate with 3<sup>rd</sup> party data providers to enrich master data
- Derive additional value from the MDM solution
- Onboard data that the organization didn't have before
- Minimal effort to govern and maintain

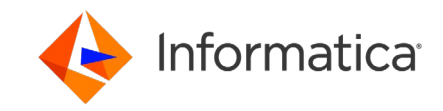

## Data Enrichment

- Increase productivity by reducing the time spend on record completion and data onboarding
- Provides the business with additional insights that may unlock to new opportunities
- Help identify and prevent fraud
- Help understand risks and financial exposure

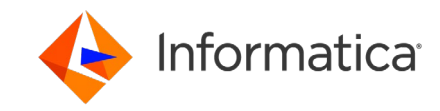

#### Use Case

- Enrich Product data with U.S. FDA data [\(https://open.fda.gov\)](https://open.fda.gov/)
- The data must be stored in MDM and available for downstream consumption
- Need very little intervention by data stewards
- And must be scalable

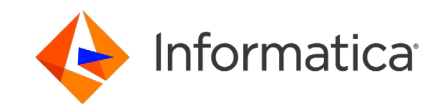

## Solution

- Using integration tools provided by the IDMC platform, invoke 3rd party APIs
- Transform the response from the 3<sup>rd</sup> party APIs to the format desired by MDM SaaS
- Finally, enrich master data record

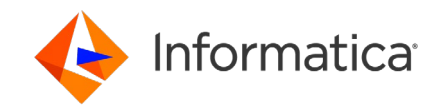

## Solution Design

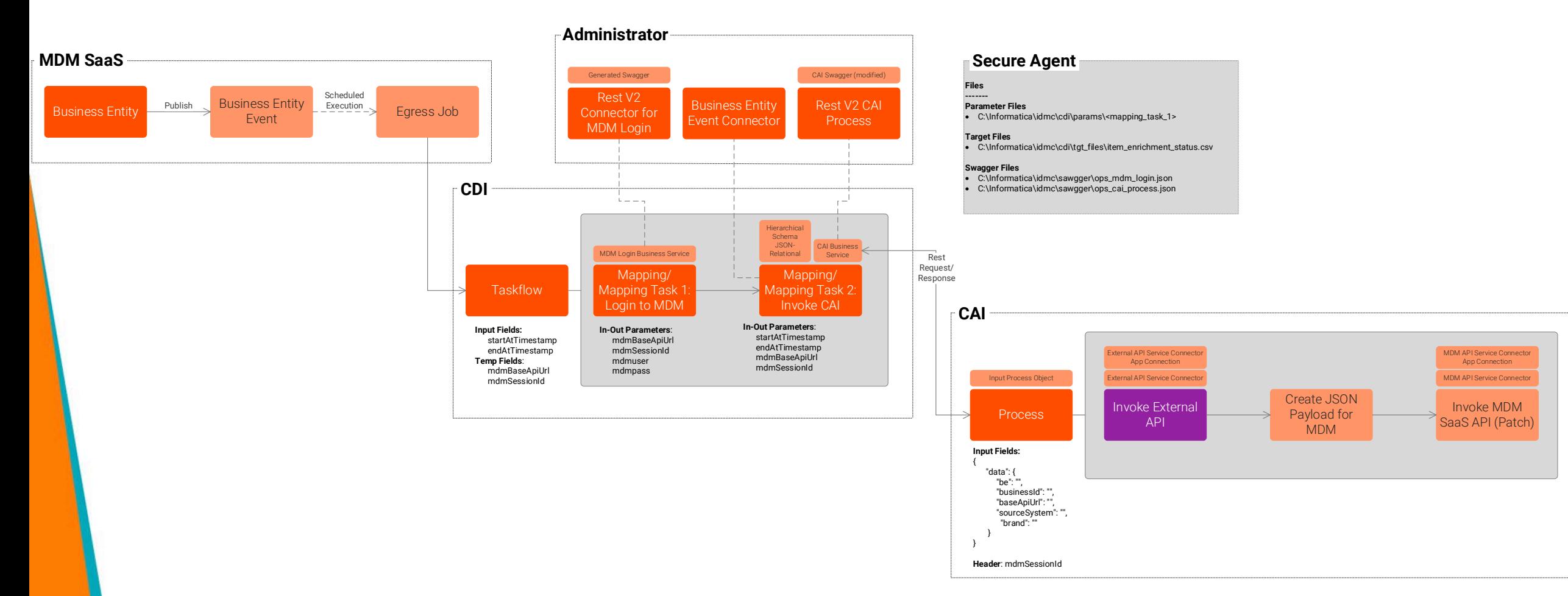

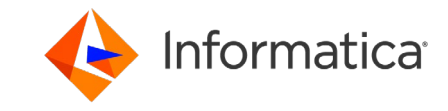

# Demo

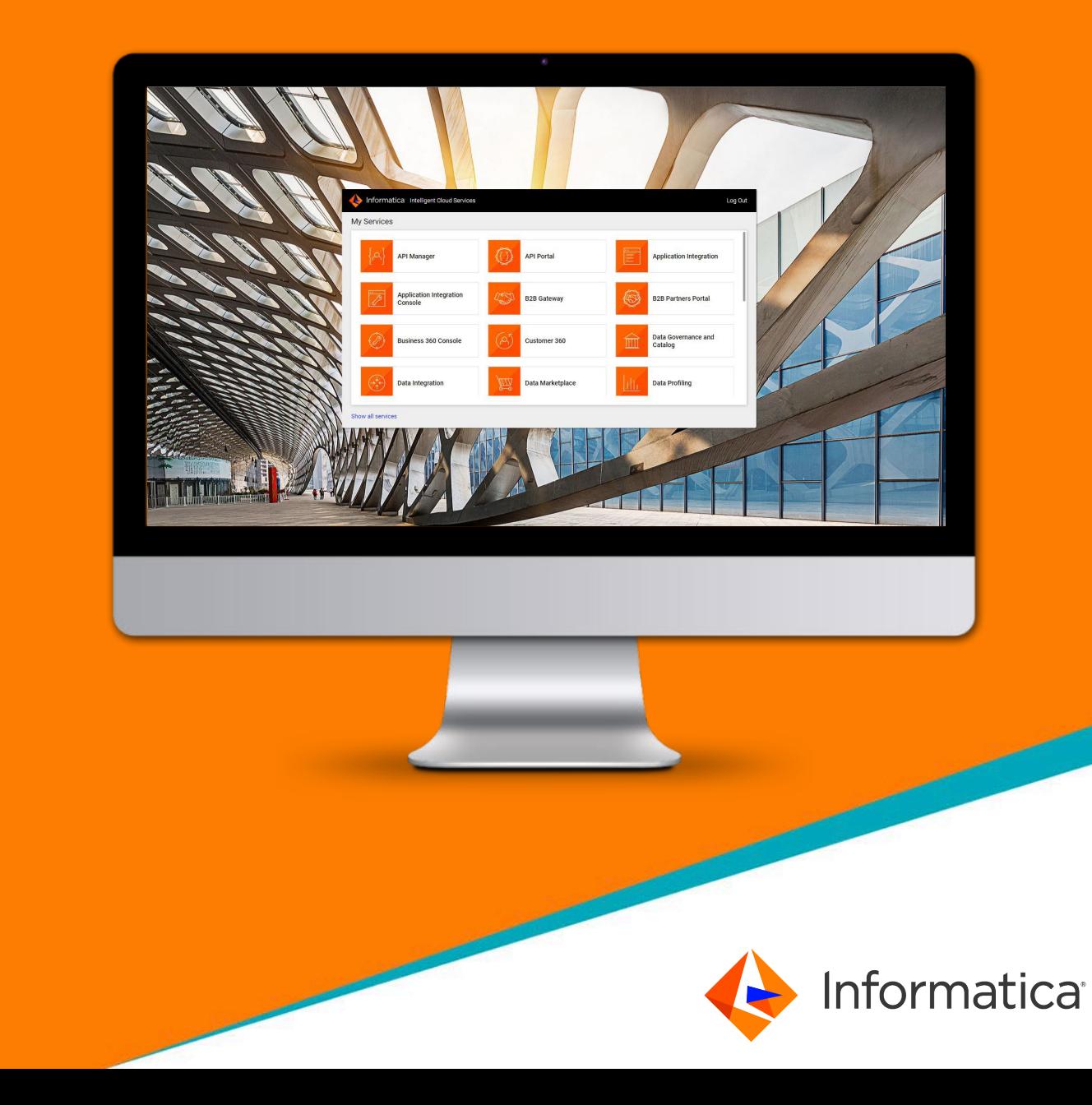

#### Resources

• Business Event

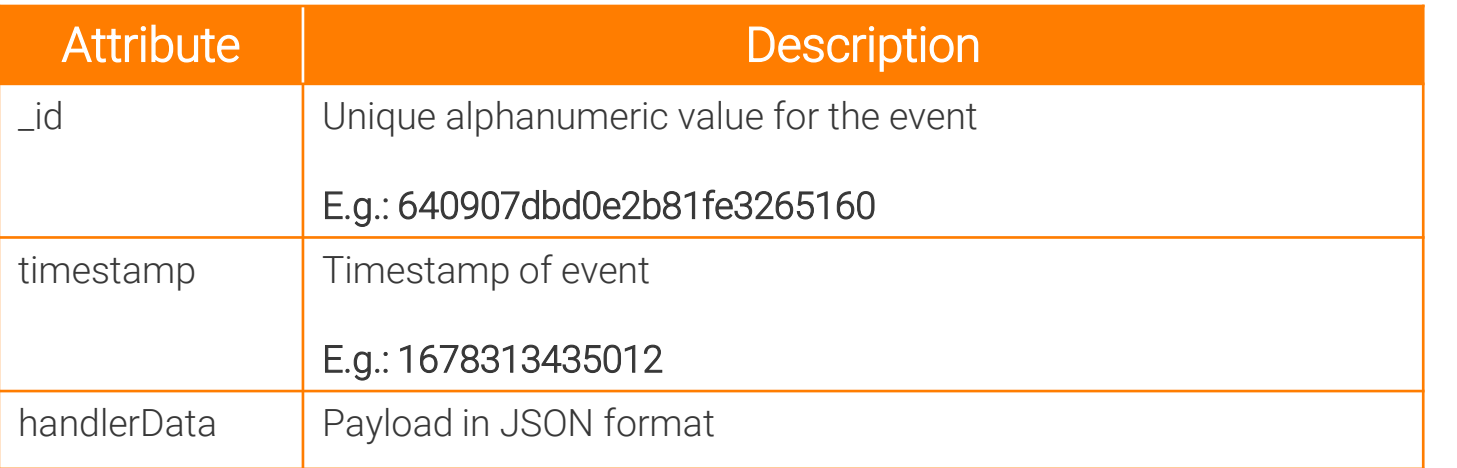

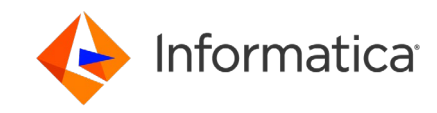

#### **Resources**

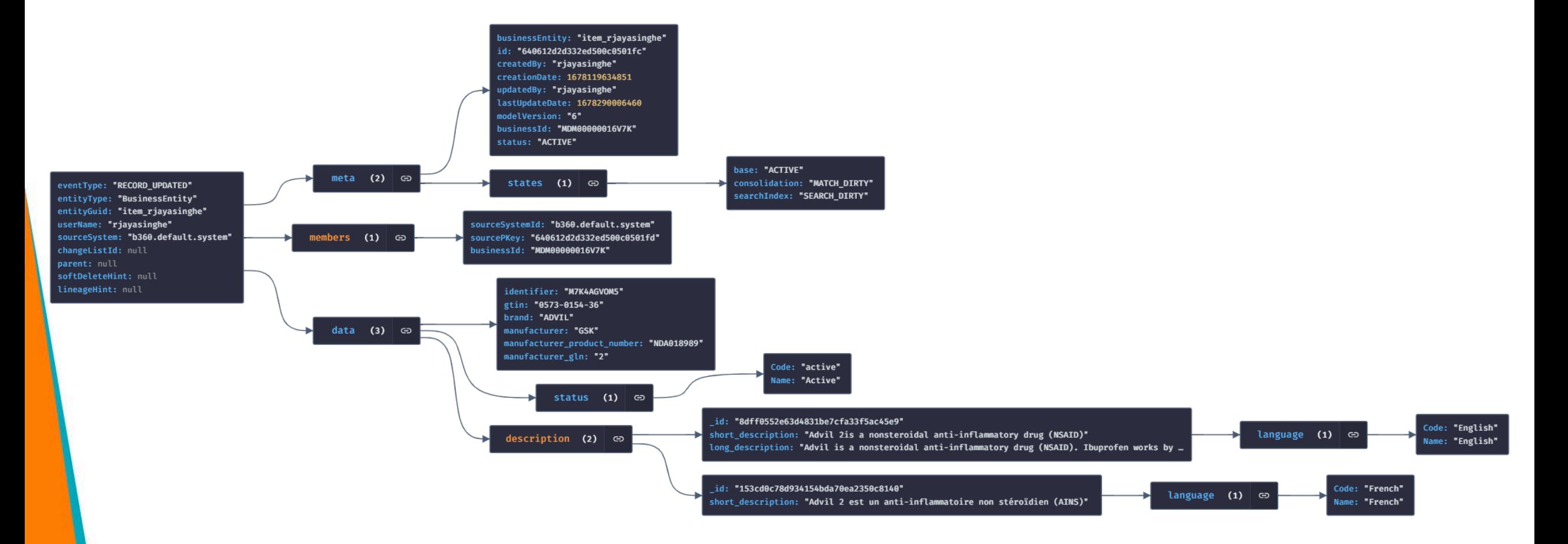

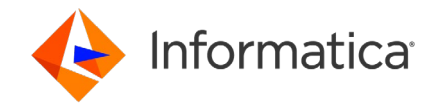

#### Resources

- XQuery
	- ‐ Creating a JSON payload from XML in XQuery: [https://knowledge.informatica.com/s/article/000172908?language=en\\_US](https://knowledge.informatica.com/s/article/575436?language=en_US)
	- Parsing a JSON response:
		- 1. https://knowledge.informatica.com/s/article/611861?language=en\_US
		- 2. https://knowledge.informatica.com/s/article/621592?language=en\_US
		- 3. [https://knowledge.informatica.com/s/article/575436?language=en\\_US](https://knowledge.informatica.com/s/article/575436?language=en_US)
	- ‐ Converting XML to JSON
		- 1. https://knowledge.informatica.com/s/article/540893?language=en\_US
		- 2. [https://knowledge.informatica.com/s/article/519332?language=en\\_US](https://knowledge.informatica.com/s/article/519332?language=en_US)
		- 3. [https://knowledge.informatica.com/s/article/496298?language=en\\_US](https://knowledge.informatica.com/s/article/496298?language=en_US)

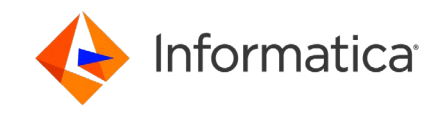

# Thank you

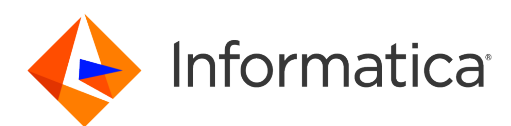